# Pop!\_OS cheat sheet

#### **Direction**

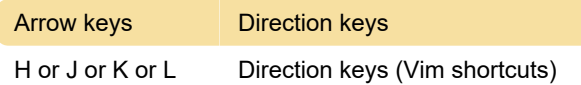

#### Move, resize, swap windows

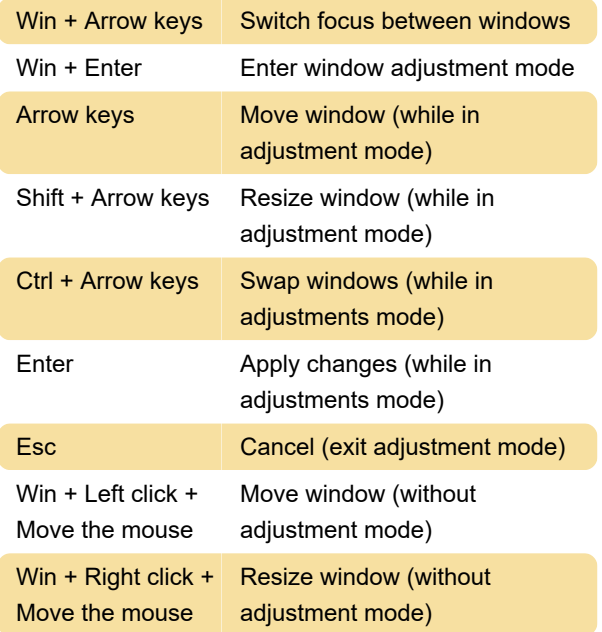

#### Manipulating windows

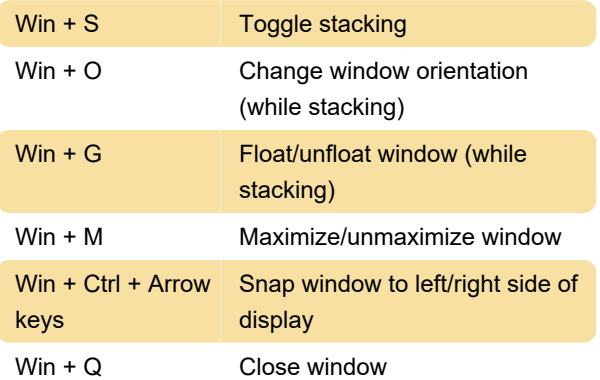

#### Managing workspaces and displays

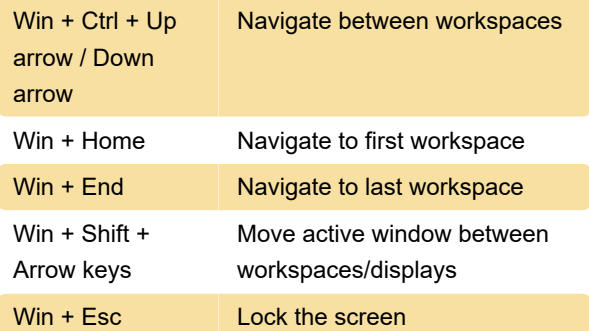

#### Using the launcher

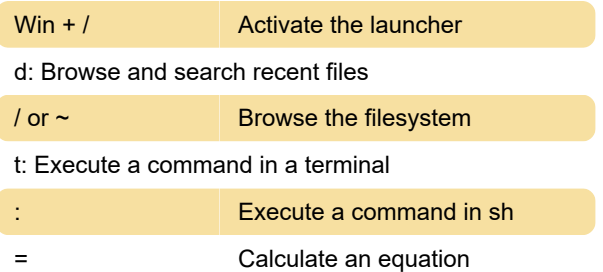

# Switching between apps and windows

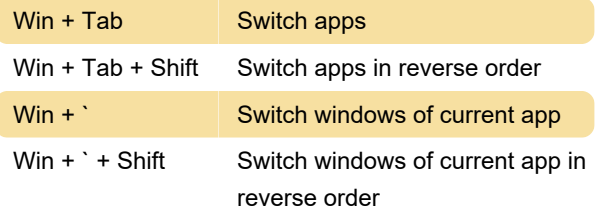

## Misc. OS shortcuts

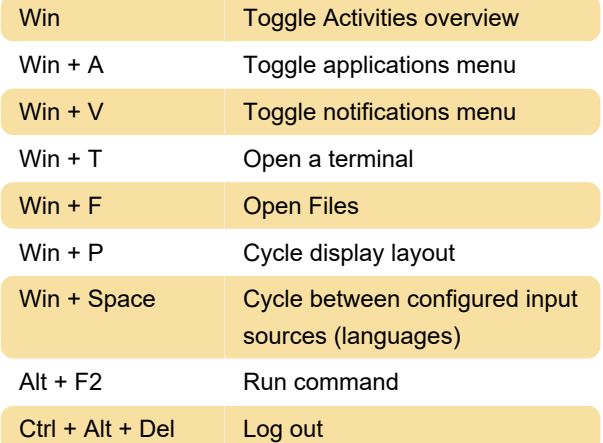

### **Accessibility**

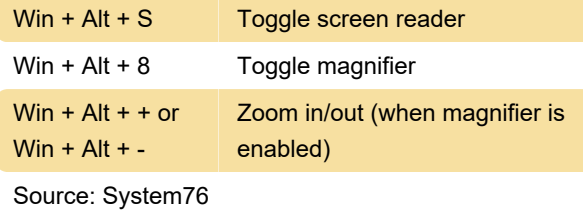

Last modification: 4/5/2021 2:41:15 PM More information: [defkey.com/pop-os-shortcuts](https://defkey.com/pop-os-shortcuts) [Customize this PDF...](https://defkey.com/pop-os-shortcuts?pdfOptions=true)